# **skeletonizer Documentation**

*Release 0.0.1.dev1+14.g2b4ded6.dirty*

**Tjerk Vreeken**

**Feb 26, 2018**

### User Documentation

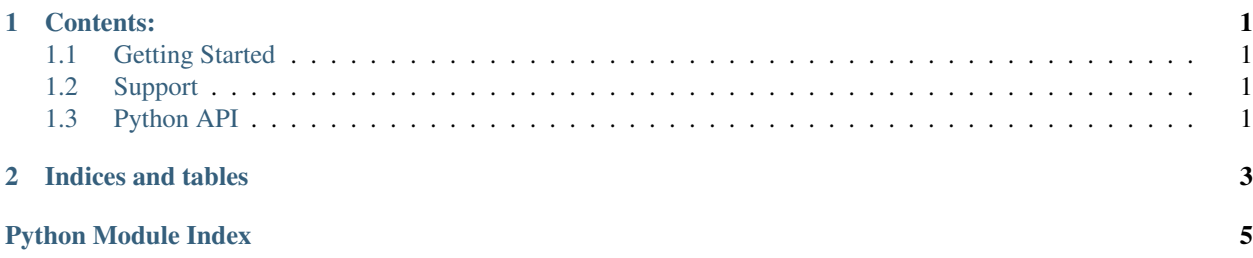

## CHAPTER<sup>1</sup>

#### Contents:

#### <span id="page-4-5"></span><span id="page-4-1"></span><span id="page-4-0"></span>**1.1 Getting Started**

#### **1.1.1 Installation**

Installation is as simple as:

```
pip install skeletonizer
```
#### **1.1.2 Contribute**

You can contribute to this code through Pull Request on [GitLab.](https://gitlab.com/deltares/skeletonizer/merge_requests) Please, make sure that your code is coming with unit tests to ensure full coverage and continuous integration in the API.

#### <span id="page-4-2"></span>**1.2 Support**

Raise any issue on [GitLab](https://gitlab.com/deltares/skeletonizer/issues) such that we can address your problem.

#### <span id="page-4-3"></span>**1.3 Python API**

#### <span id="page-4-4"></span>**1.3.1 Network**

```
class skeletonizer.network.NetworkObject(name)
Bases: object
```
Base class for any objects in the network, like pipes, valves, etc.

## CHAPTER 2

Indices and tables

- <span id="page-6-0"></span>• genindex
- modindex
- search

Python Module Index

<span id="page-8-0"></span>s

skeletonizer.network, [1](#page-4-4)

## Index

### N

NetworkObject (class in skeletonizer.network), [1](#page-4-5)

## S

skeletonizer.network (module), [1](#page-4-5)